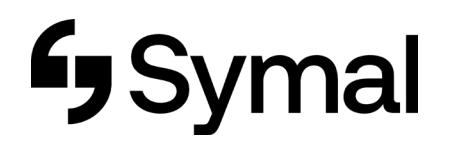

## **How to view your Schedule - App**

This user guide outlines how to view your schedule via the Dayforce App.

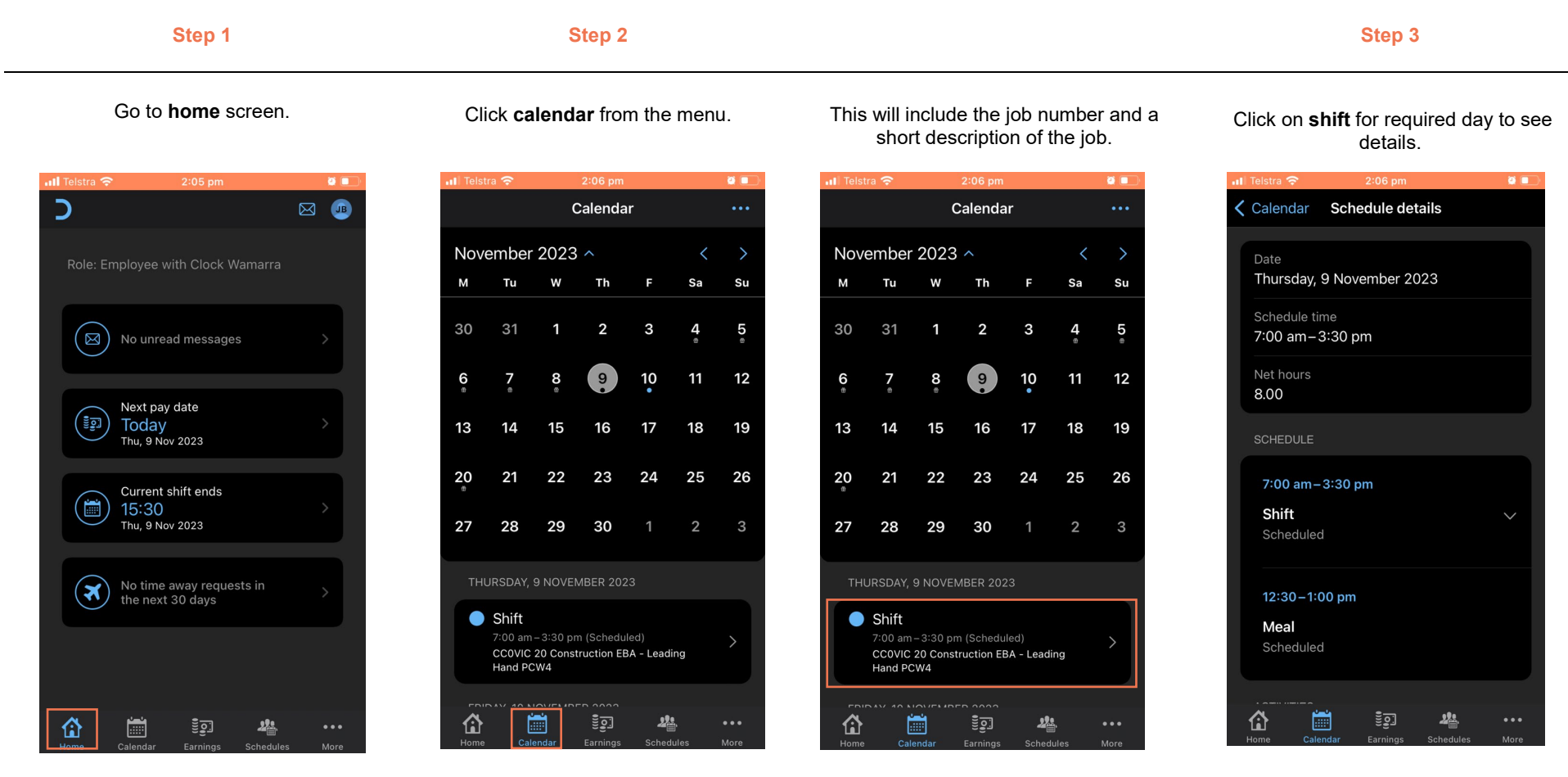